## **V2 Von der mittleren zur lokalen Änderung 1.5 Bau einer Landstraße**

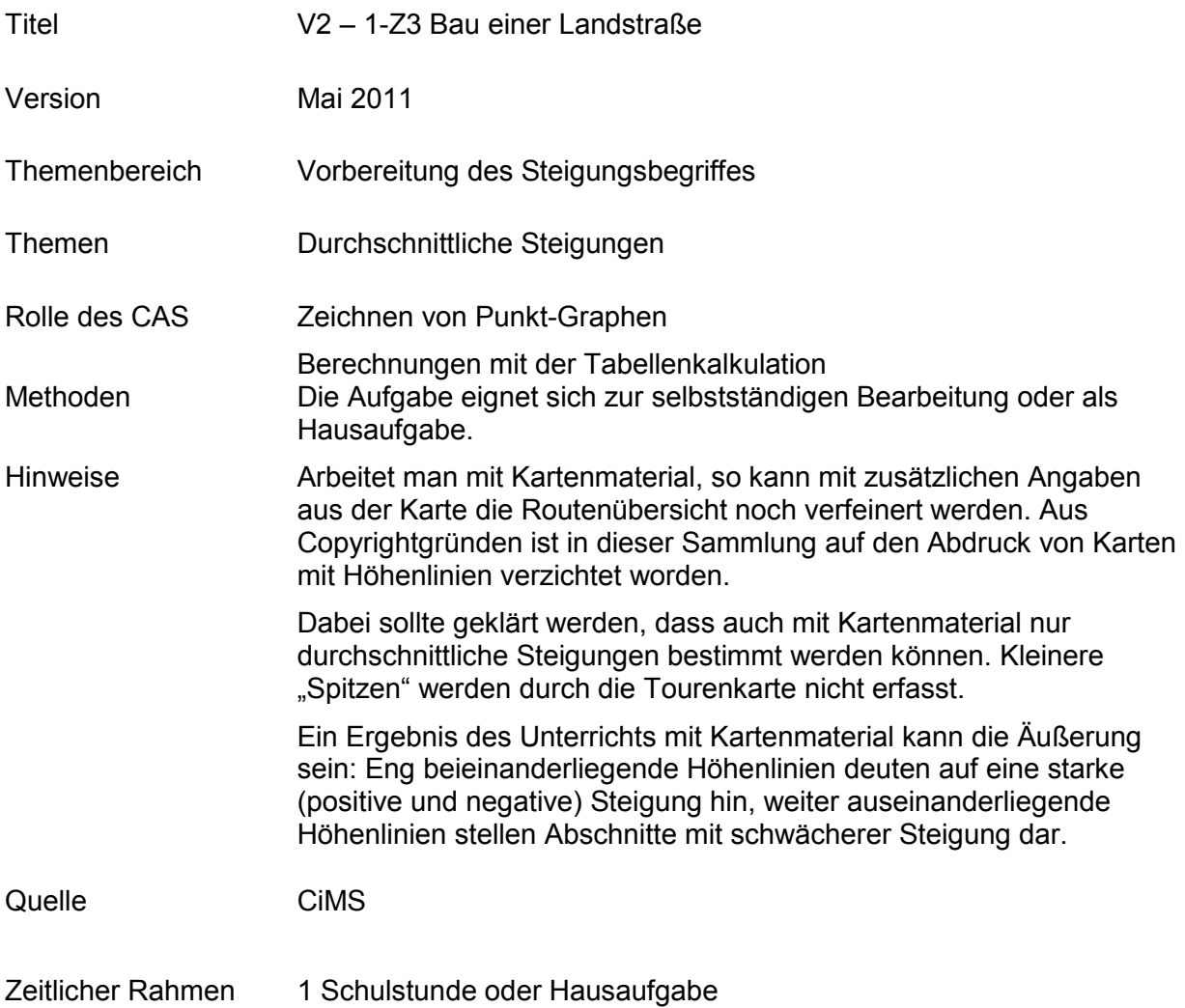

## **V2 Von der mittleren zur lokalen Änderung**

Eine Landstraße soll neu gebaut werden.

Dem Höhenschichtlinienplan des Geländes entnimmt man die folgenden Daten:

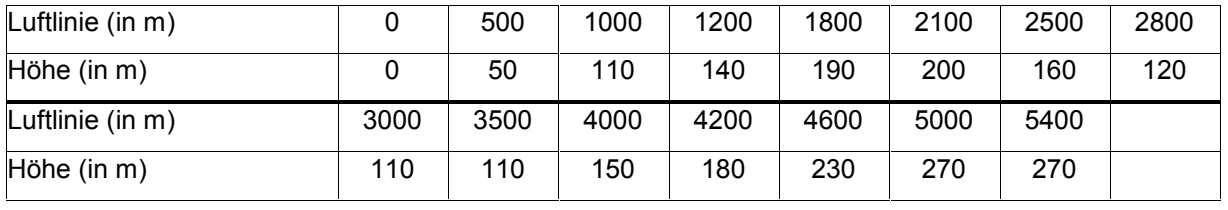

- a. Zeichnen Sie anhand der Daten ein Höhenprofil der Straße auf Ihrem Taschencomputer und skizzieren Sie den Graphen in Ihrem Heft.
- b. Diskutieren Sie, ob die Straße für eine Radwanderung geeignet ist. Untersuchen Sie dazu, in welchem Abschnitt die durchschnittliche Steigung oder das durchschnittliche Gefälle der Straße
	- ihren größten Wert annimmt,
	- ihren kleinsten Wert annimmt,

Untersuchen Sie, wo ein Hinweisschild für eine Steigung oder ein Gefälle von mehr als 15 % aufgestellt werden muss.

c. Zeichnen Sie einen "Steigungsgraphen".

## **V2 Von der mittleren zur lokalen Änderung**

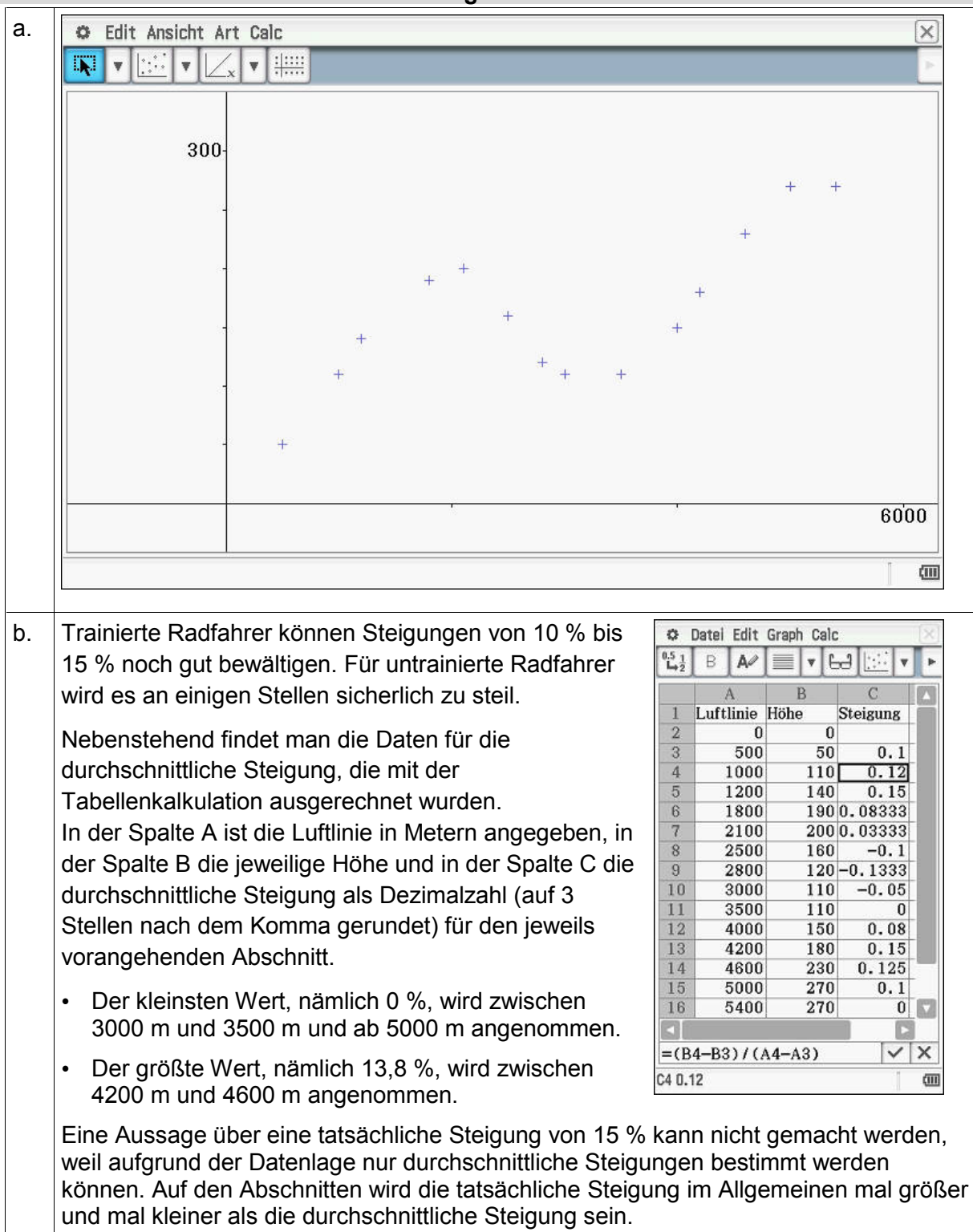

## **V2 Von der mittleren zur lokalen Änderung**

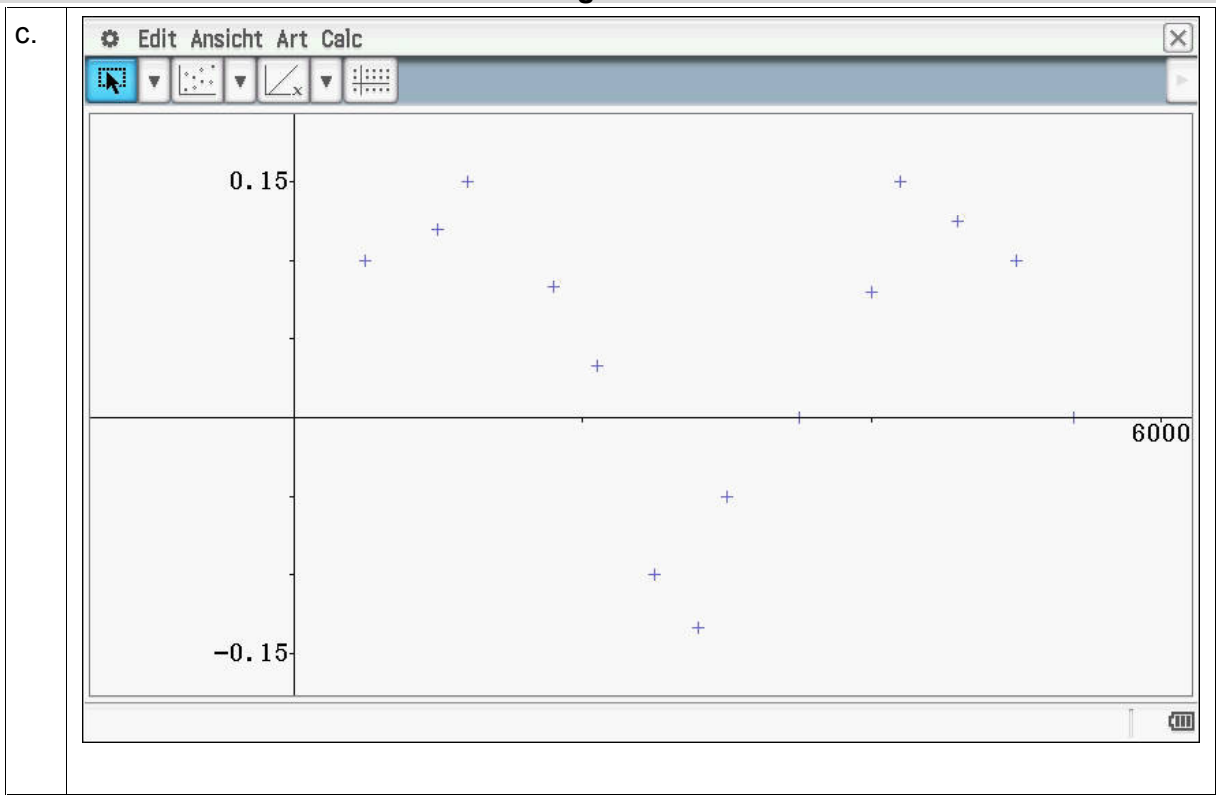